# **1 TFTP Server Commands**

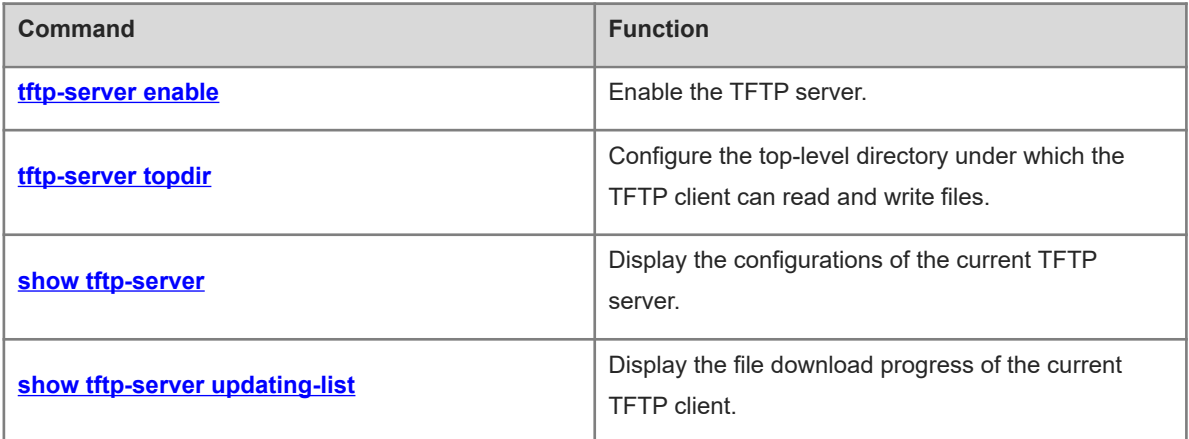

# <span id="page-1-0"></span>**1.1 tftp-server enable**

# **Function**

Run the **tftp-server enable** command to enable the TFTP server.

Run the **no** form of this command to disable the TFTP server.

The TFTP server is disabled by default.

#### **Syntax**

**tftp-server enable**

**no tftp**-**server enable**

#### **Parameter Description**

N/A

## **Command Modes**

Global configuration mode

#### **Default Level**

14

#### **Usage Guidelines**

After the TFTP server is enabled, files can be transmitted only through the MGMT port.

The TFTP client can access files on the TFTP server only after this command and **tftp-server topdir** are configured.

The TFTP server can connect to a maximum of 10 clients concurrently.

#### **Examples**

The following example enables the TFTP server.

Hostname> enable Hostname# configure terminal Hostname(config)# tftp-server enable

# **Common Errors**

N/A

# **Platform Description**

N/A

# **Related Commands**

- **•** [tftp-server topdir](#page-2-0)
- $\bullet$  [show tftp-server](#page-3-0)

# <span id="page-2-0"></span>**1.2 tftp-server topdir**

#### **Function**

Run the **tftp-server topdir** command to configure the top-level directory under which the TFTP client can read and write files.

Run the **no** form of this command to restore the default configuration.

Run the **default** form of this command to restore the default configuration.

By default, the TFTP client can read and write files in the Flash directory.

#### **Syntax**

**tftp-server topdir** *directory*

**no tftp-server topdir**

**default tftp-server topdir**

#### **Parameter Description**

*directory*: Top-level directory under which the TFTP client can perform read/write operations. Here, a slash (/) indicates the root directory.

#### **Command Modes**

Global configuration mode

#### **Default Level**

14

# **Usage Guidelines**

The top-level directory of the TFTP server limits the range of directories that can be accessed by the TFTP client after login. You must specify the correct top-level directory so that the TFTP client can access files on the TFTP server.

#### **Examples**

The following example enables the TFTP server, and allows the client to access only the **Syslog** sub-directory.

```
Hostname> enable
Hostname# configure terminal
Hostname(config)# tftp-server topdir /syslog
Hostname(config)# tftp-server enable
```
#### **Notifications**

When a non-existing directory is configured, the following notification will be displayed:

% topdir /ab don't exist!

When an invalid directory is configured, the following notification will be displayed:

% Root dir too long, max length is 64.

#### **Common Errors**

A non-existing directory is configured.

• An invalid directory is configured.

#### **Platform Description**

N/A

#### **Related Commands**

- **•** [tftp-server enable](#page-1-0)
- <span id="page-3-0"></span>**•** [show tftp-server](#page-3-0)

# **1.3 show tftp-server**

# **Function**

Run the **show tftp-server** command to display the configurations of the current TFTP server.

## **Syntax**

#### **show tftp-server**

#### **Parameter Description**

N/A

# **Command Modes**

All modes except the user EXEC mode

# **Default Level**

14

#### **Usage Guidelines**

This command is used to check the TFTP server enabling status and the top-level directory.

#### **Examples**

The following example displays the TFTP server configurations.

```
Hostname> enable
Hostname# show tftp-server
     tftp-server information
===================================
enable : Y
topdir : flash:/
```
#### **Table 1-1Output Fields of the show tftp-server Command**

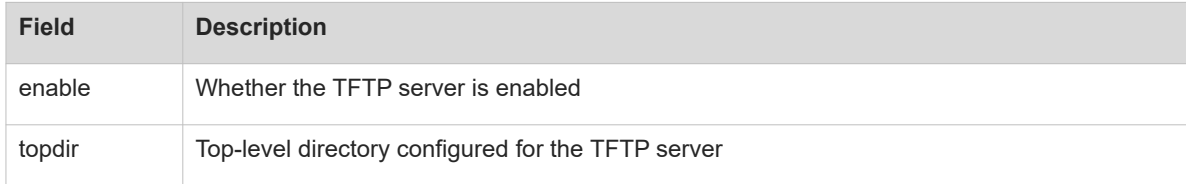

## **Notifications**

N/A

# **Platform Description**

N/A

#### **Related Commands**

- $\bullet$  [tftp-server enable](#page-1-0)
- <span id="page-4-0"></span>**•** [tftp-server topdir](#page-2-0)

# **1.4 show tftp-server updating-list**

# **Function**

Run the **show tftp-server updating-list** command to display the file download progress of the current TFTP client.

# **Syntax**

**show tftp-server updating-list**

# **Parameter Description**

N/A

# **Command Modes**

All modes except the user EXEC mode

## **Default Level**

14

# **Usage Guidelines**

N/A

# **Examples**

The following example displays the file download progress on the TFTP client.

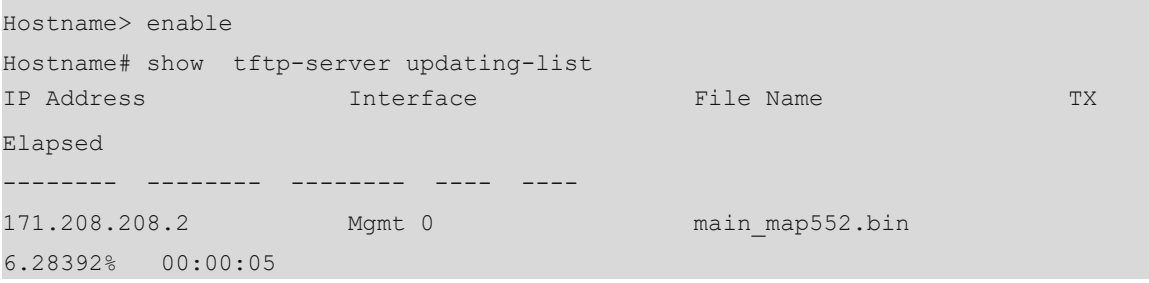

# **Table 1-1Output Fields of the show tftp-server updating-list Command**

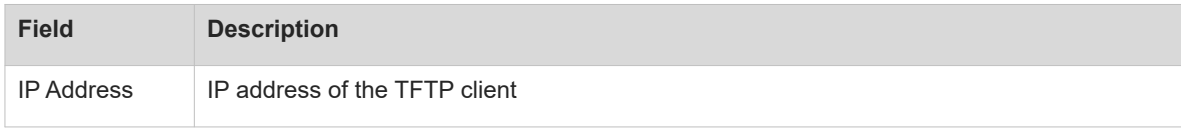

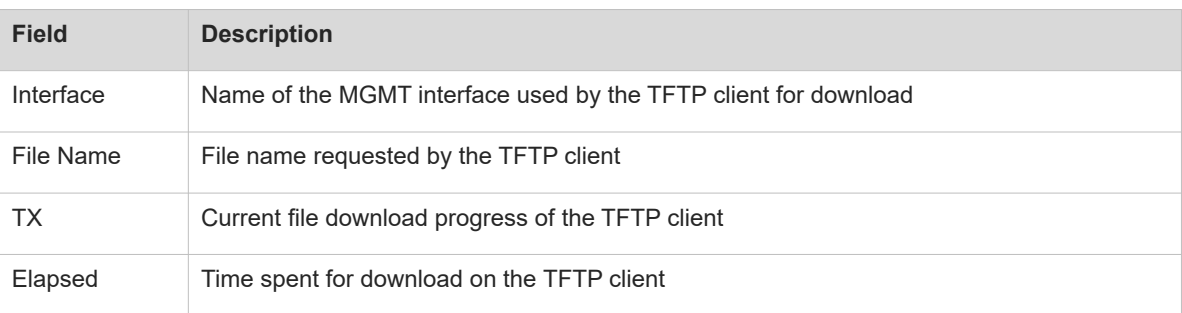

# **Notifications**

N/A

# **Platform Description**

N/A

# **Related Commands**

N/A